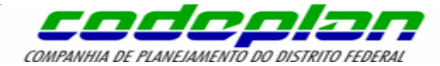

# **Noções básicas de SIG com QGIS**

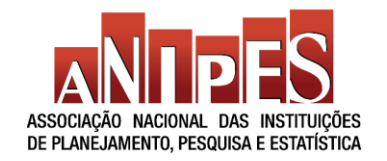

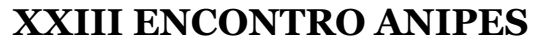

**Alexandre Silva dos Santos Patrícia Alves**

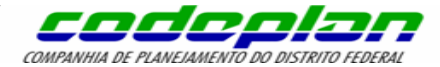

# **Noções básicas de SIG com QGIS**

- 1. Introdução ao QGIS
- 2. Sistema de Referências Cartográficas (SRC)
- 3. Inicialização de Projetos no QGIS
- 4. Tipos de dados e operações em camadas vetoriais e raster

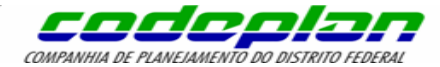

# **Introdução ao QGIS**

- QGIS
- Sistema de Informação Geográfica (SIG)
- **Interface do Software**

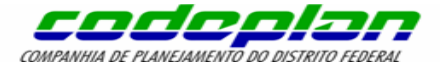

# **QGIS**

QGIS (anteriormente conhecido como Quantum GIS) é um **software livre** com código-fonte aberto, **multiplataforma** (Windows, Mac, Linux) de **Sistema de Informação Geográfica** (SIG) que permite a visualização, edição e análise de dados georreferenciados.

O QGIS permite ao usuário criar mapas com várias camadas usando diferentes projeções de mapa. O software permite compor mapas a partir de camadas raster e/ou vetoriais que podem ser montados em diferentes formatos para diferentes usos.

Típico deste tipo de software, os dados podem ser armazenados como pontos, linhas, ou polígonos. Diferentes tipos de imagens raster são suportadas e o software tem capacidade de georreferenciar imagens.

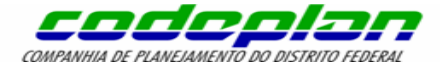

# **QGIS**

QGIS provê **integração** com outros pacotes GIS free/open-source, incluindo **PostGIS**, **GRASS** e **MapServer** para dar ao usuário a capacidade de estender suas funcionalidades.

Plugins, escritos em Python ou C++, estendem as capacidades do QGIS. Existem plugins para geocodificar usando a API do Google Geocoding, para realizar geoprocessamento (fTools) similar às ferramentas padrão encontradas no ArcGIS, e para realizar a interface com bases de dados PostgreSQL/PostGIS, SpatiaLite e MySQL.

O QGIS permite o uso de numerosos formatos de dados que vão desde **dxf**, **shapefiles**, **coverages**, e **geodatabases pessoais** à **MapInfo** e **PostGIS,** dentre outros. Web services, incluindo **Web Map Service** e o **Web Feature Service**, também são suportados para habilitar o uso de dados de fontes externas.

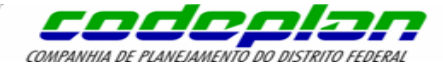

# **Sistema de Informação Geográfica (SIG)**

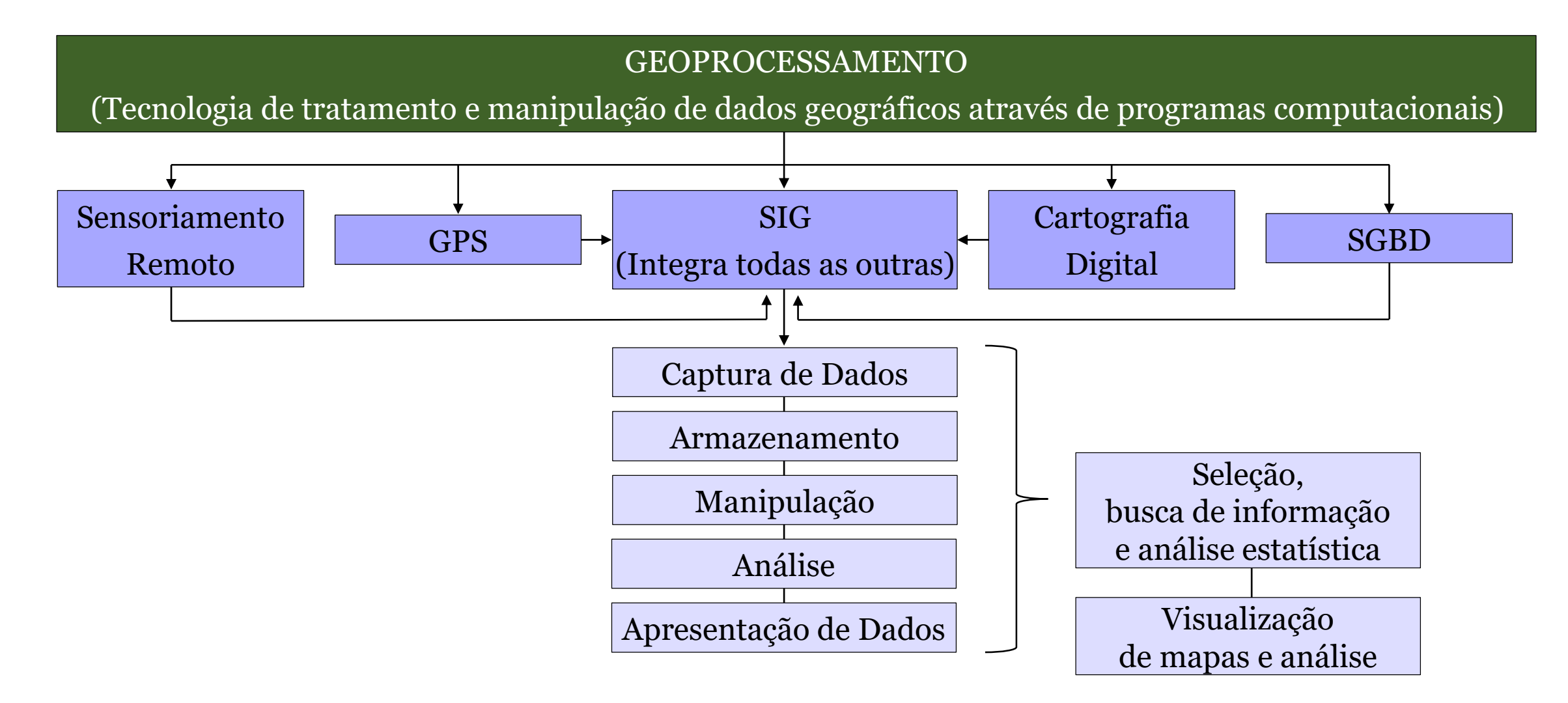

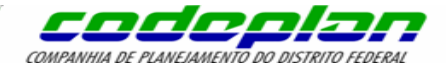

## **Sistema de Informação Geográfica (SIG)**

SIGs são sistemas cujas principais características são: "integrar, numa única base de dados, informações espaciais provenientes de dados cartográficos, dados de censo e de cadastro urbano e rural, imagens de satélite, redes e modelos numéricos de terreno e, a partir daí, combinar as várias informações, através de algoritmos de manipulação, para gerar mapeamentos derivados, tal como consultar, recuperar, visualizar e plotar o conteúdo da base de dados geocodificados" (Câmara, 1993).

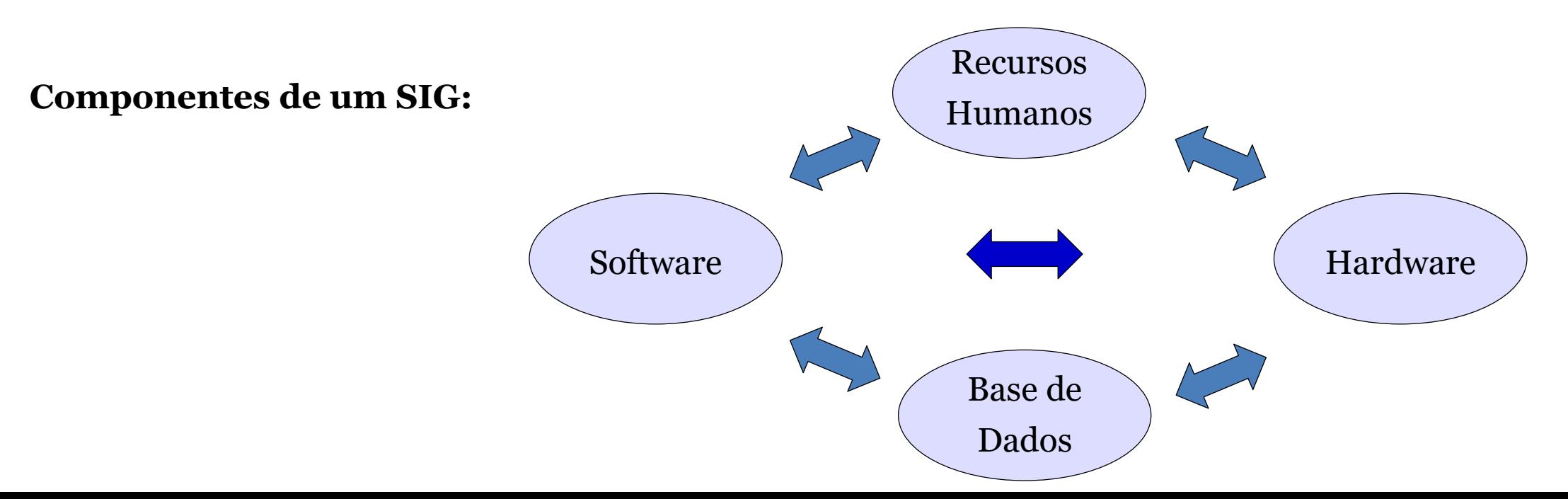

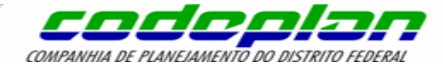

# **Sistema de Informação Geográfica (SIG)**

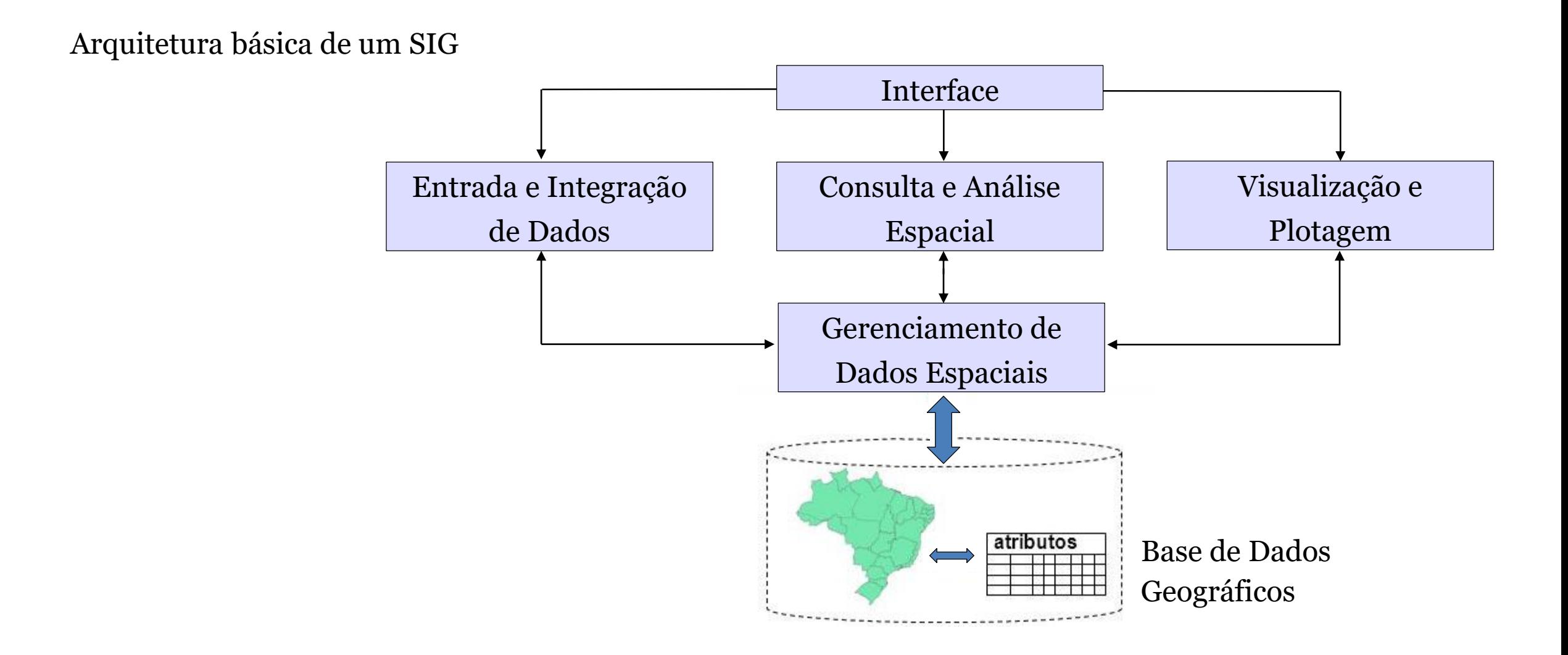

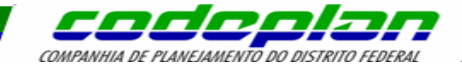

Time until freeze 2018-09-14 12:00:00 UTC 59d 5h 2m Tempo até o pacote 2018-10-26 12:00:00 UTC 101d 5h 2m

Tempo até o próximo ponto de lançamento 2018-07-20 12:00:00 UTC 3d 5h 2r

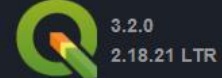

Pesquisar

Português (Brasil)

#### QGIS

#### Um Sistema de Informação Geográfica livre e aberto

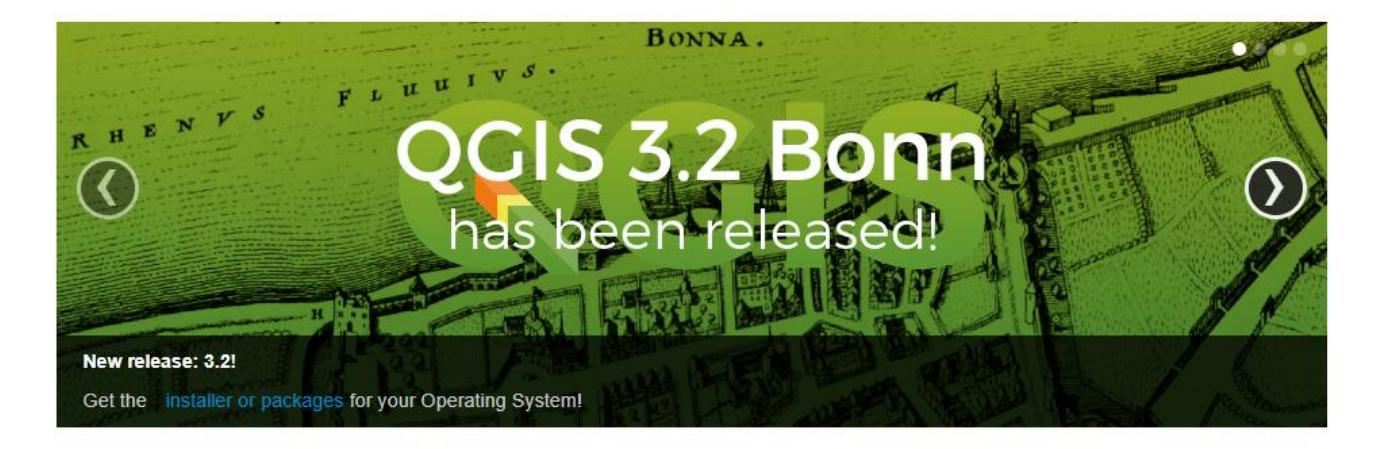

Crie, edite, visualize, analise e publique informação geoespacial em Windows, Mac, Linux, BSD (Brevemente em Android)

Para o seu desktop, servidor, no seu web browser e como bibliotecas de desenvolvimento

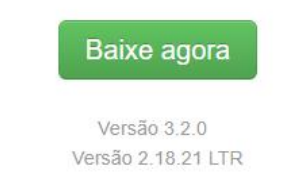

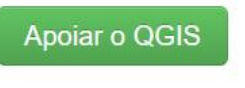

Faça já o sua doação!

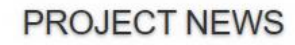

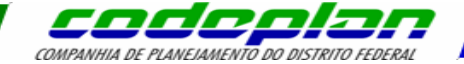

#### Baixe o QGIS para a sua plataforma.

Binary packages (installers) are available from this page.

A versão atual é o QGIS 3.2.0 'Bonn' e foi lançada em 22.06.2018.

The long-term repositories currently offer QGIS 2.18.21 'Las Palmas'.

O QGIS está disponível em Windows, MacOS X, Linux e Android.

DOWNLOAD DOS INSTALADORES TODOS OS LANCAMENTOS FONTES

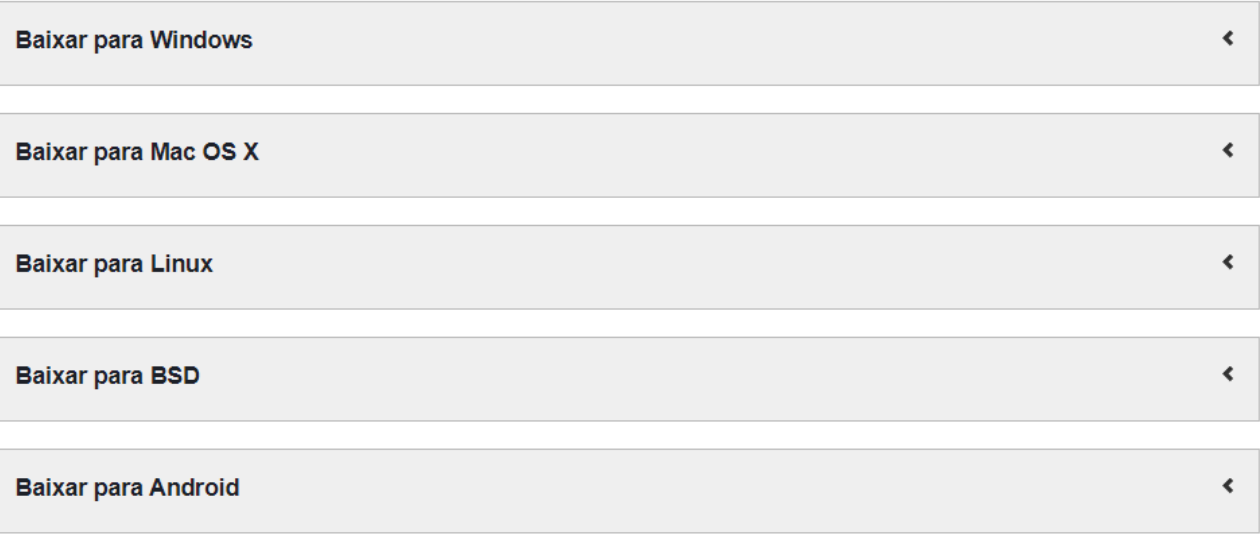

#### Todas os downloads

Instruções mais específicas sobre o download do QGIS estável vs QGIS em desenvolvimento podem ser consultadas em Todas os downloads.

Conjuntos de dados

Para propósitos de teste e aprendizagem, está disponível um conjunto de dados de amostra, que contém coleções de dados de diferentes fontes e em diferentes formatos.

Português (Brasil)

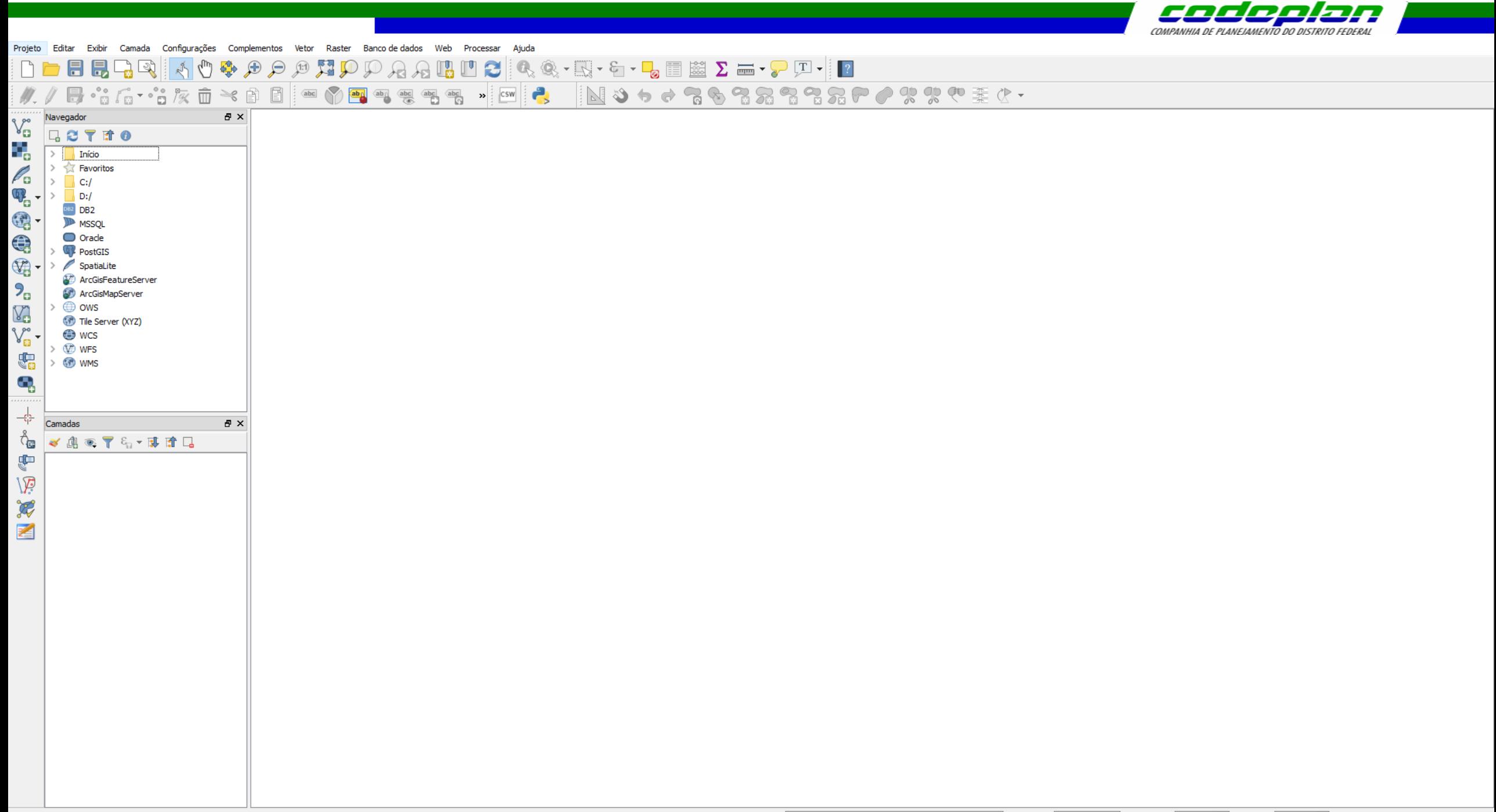

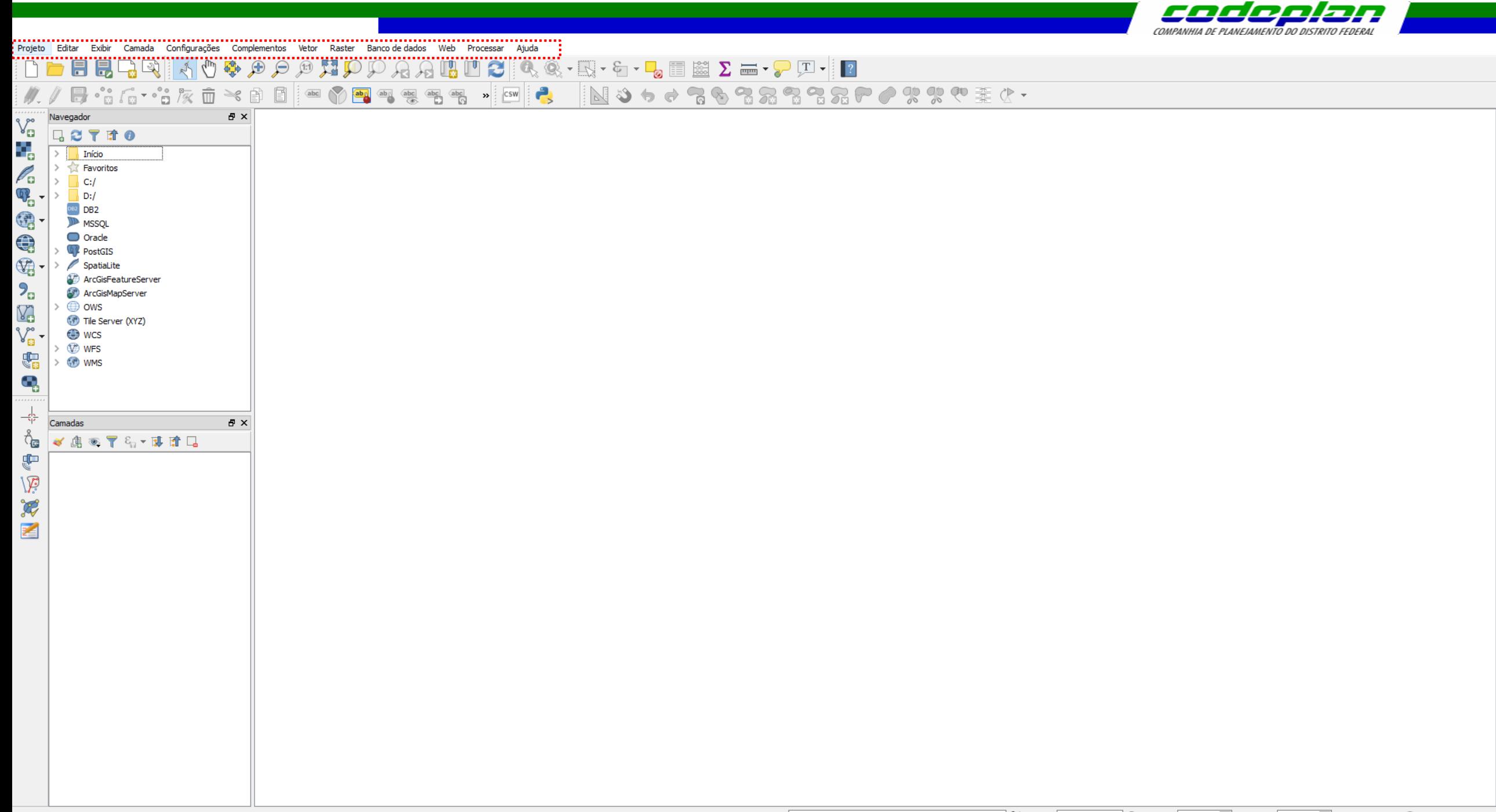

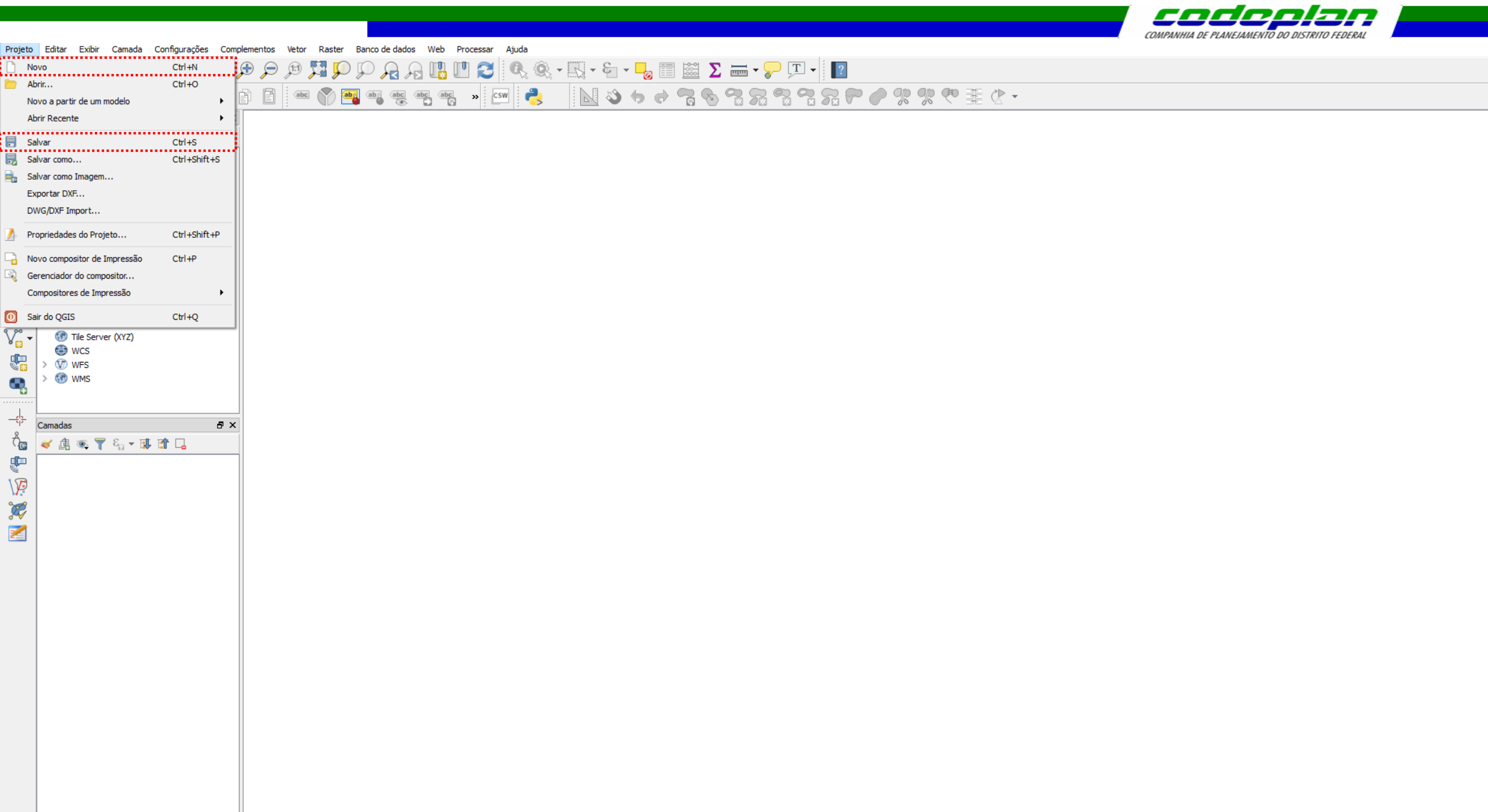

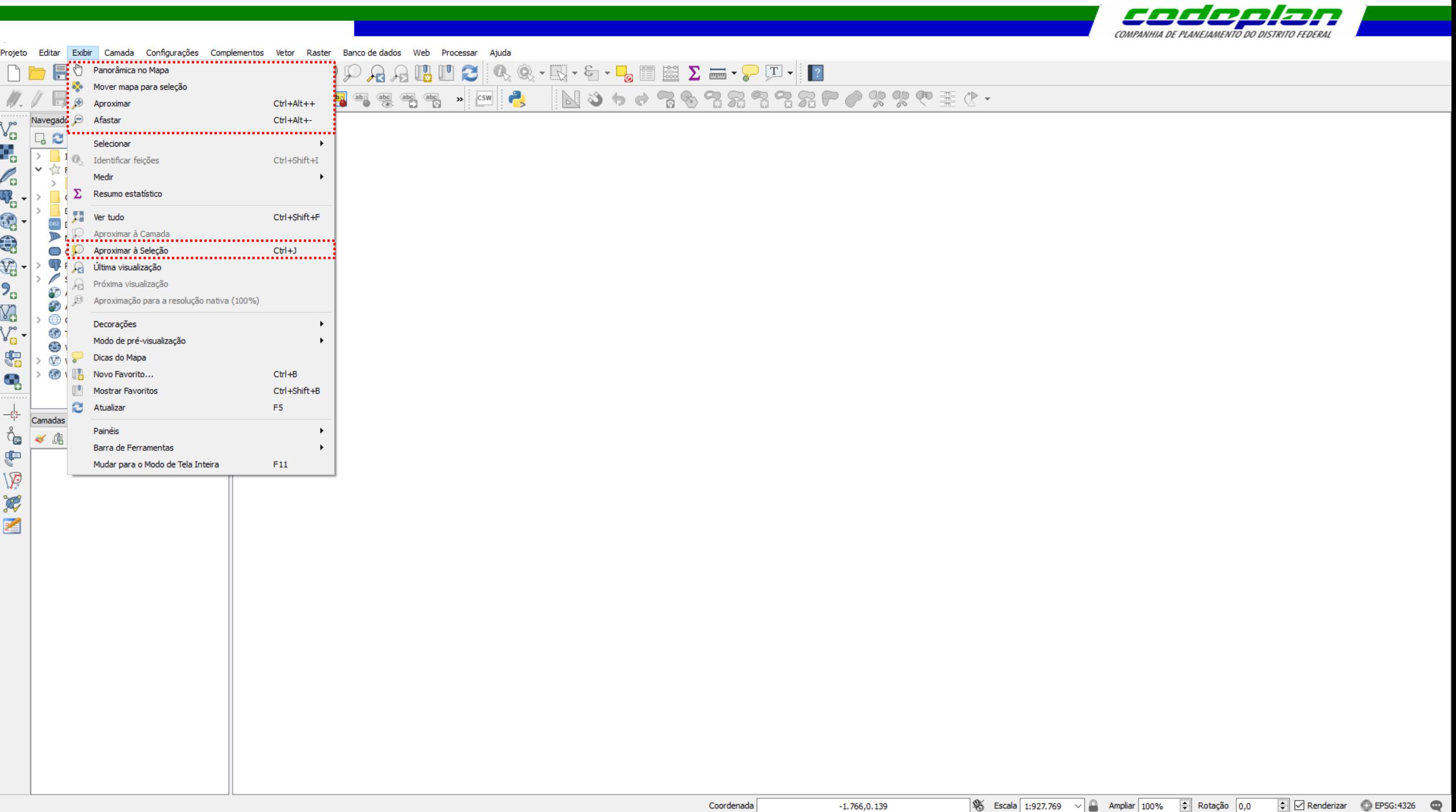

Coordenada

 $-1.766, 0.139$ 

 $\mathcal{L}(\mathcal{L})$  is a set of  $\mathcal{L}(\mathcal{L})$ 

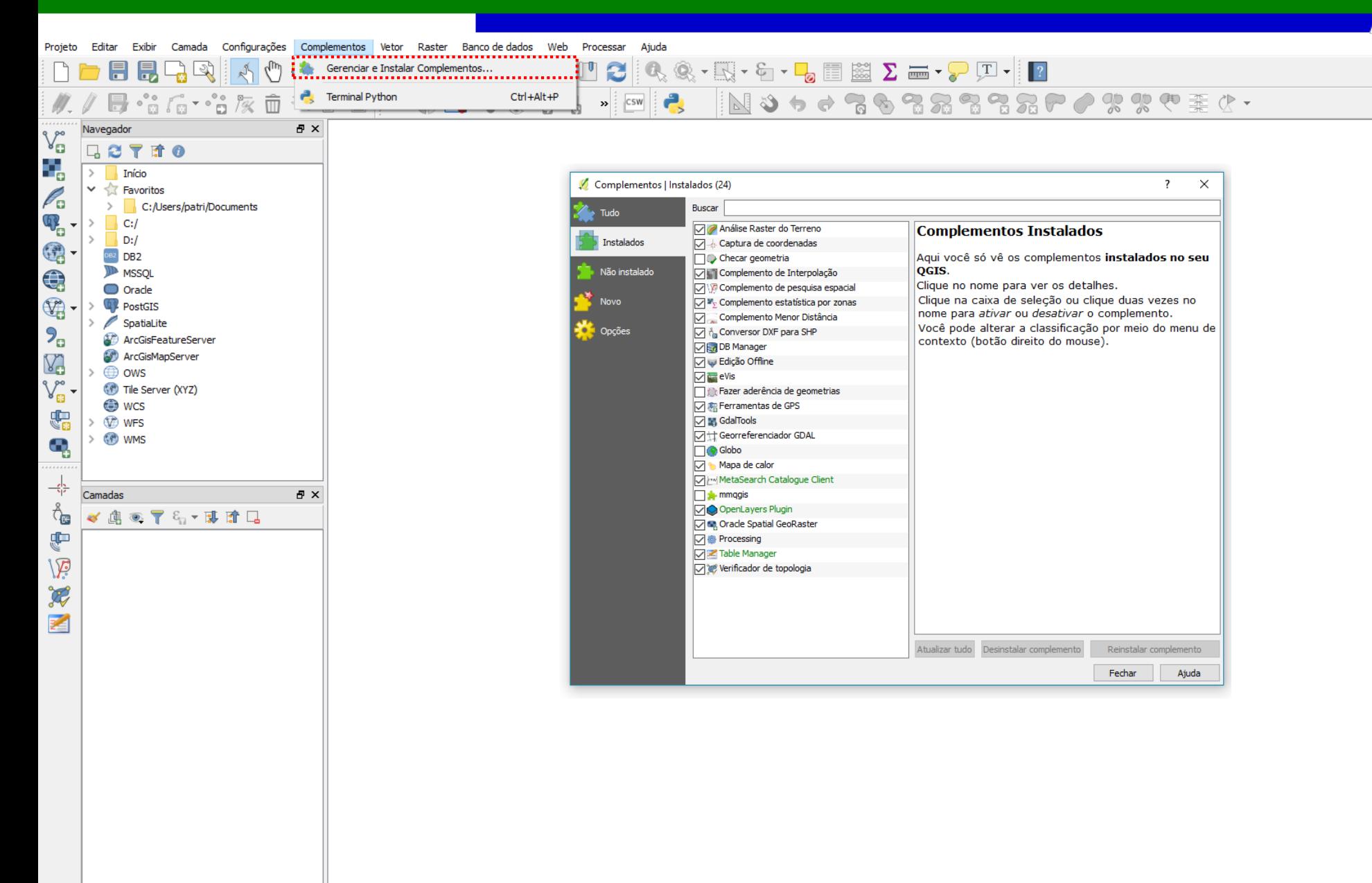

codeolan COMPANHIA DE PLANEIAMENTO DO DISTRITO EED

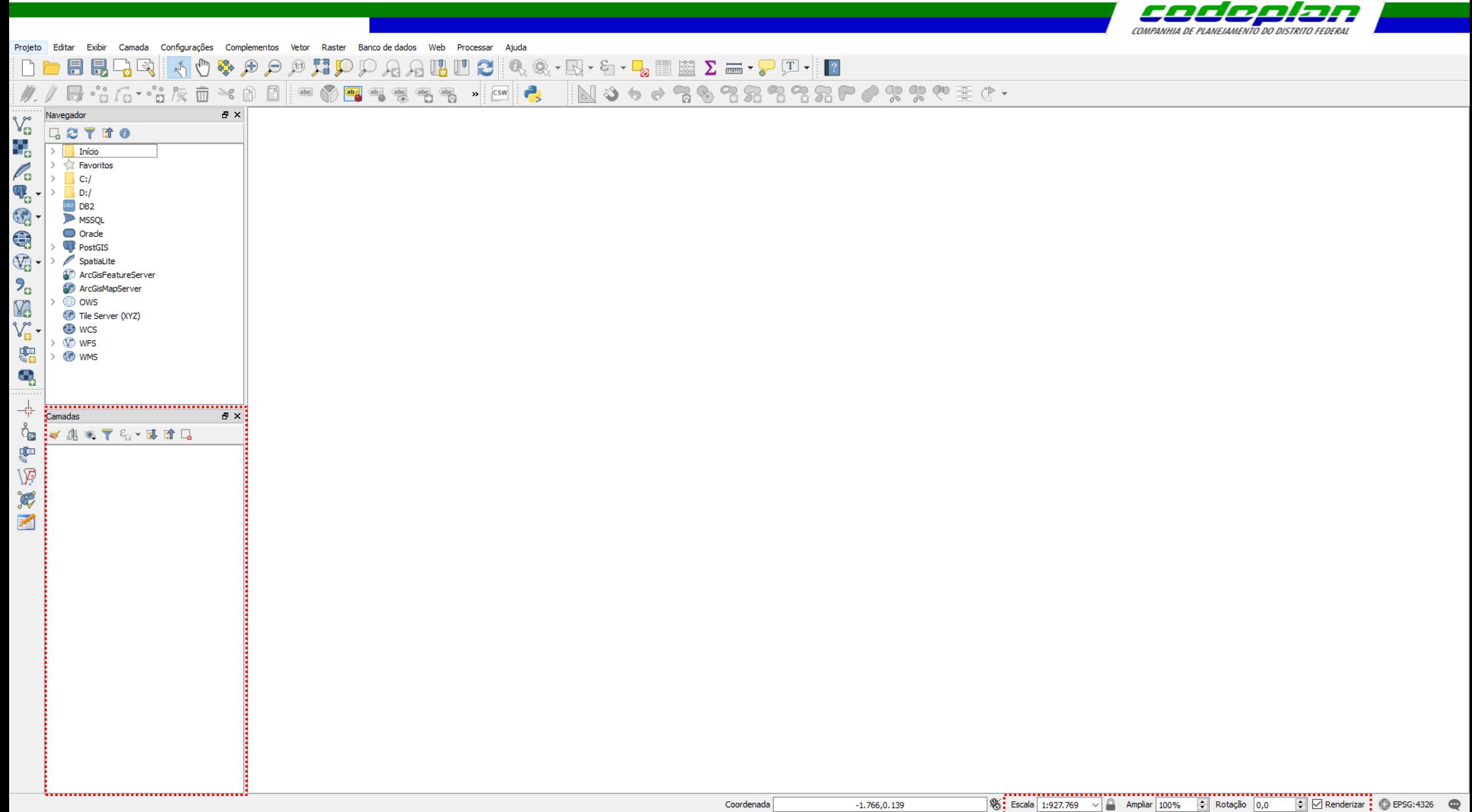

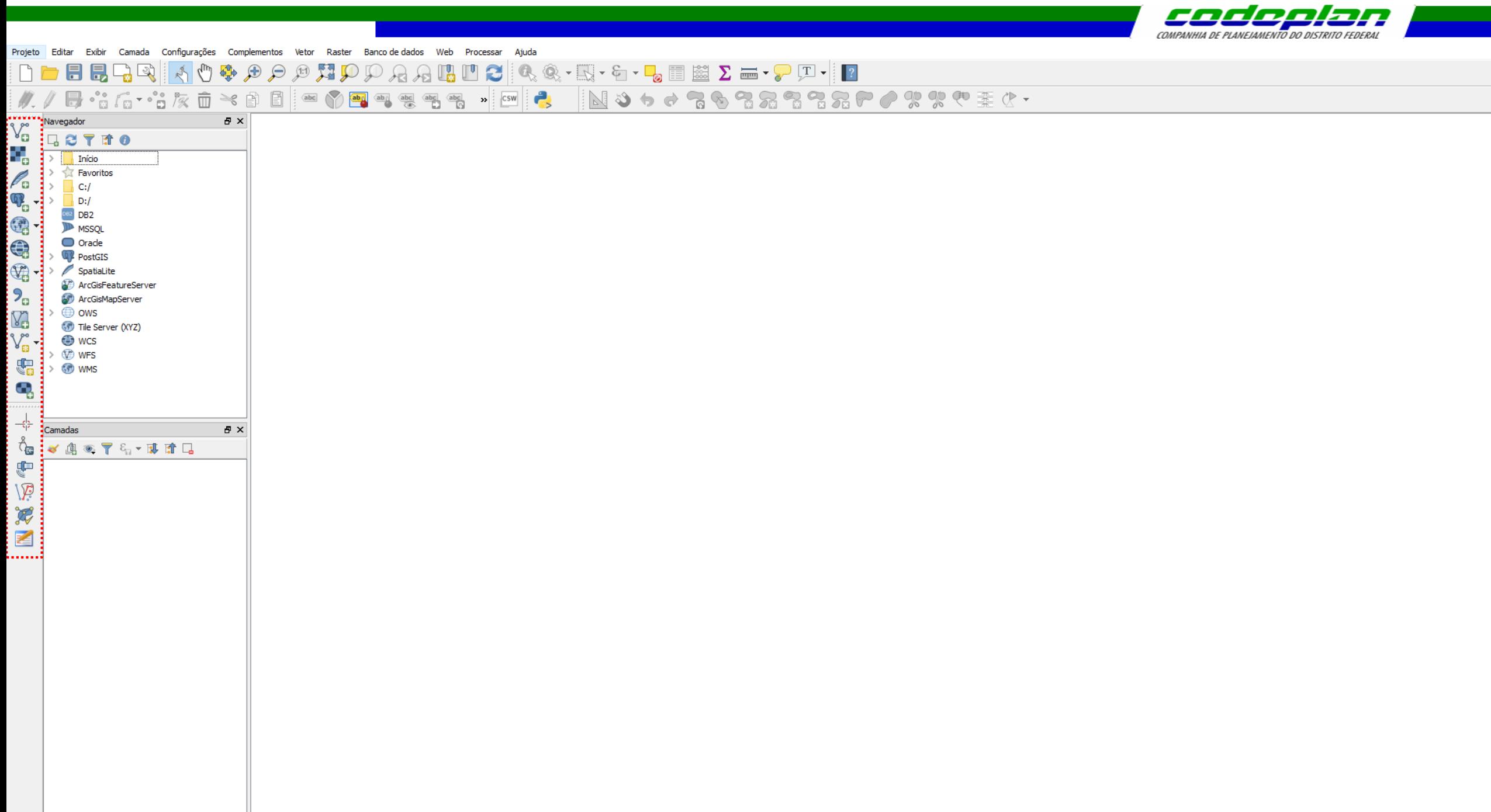

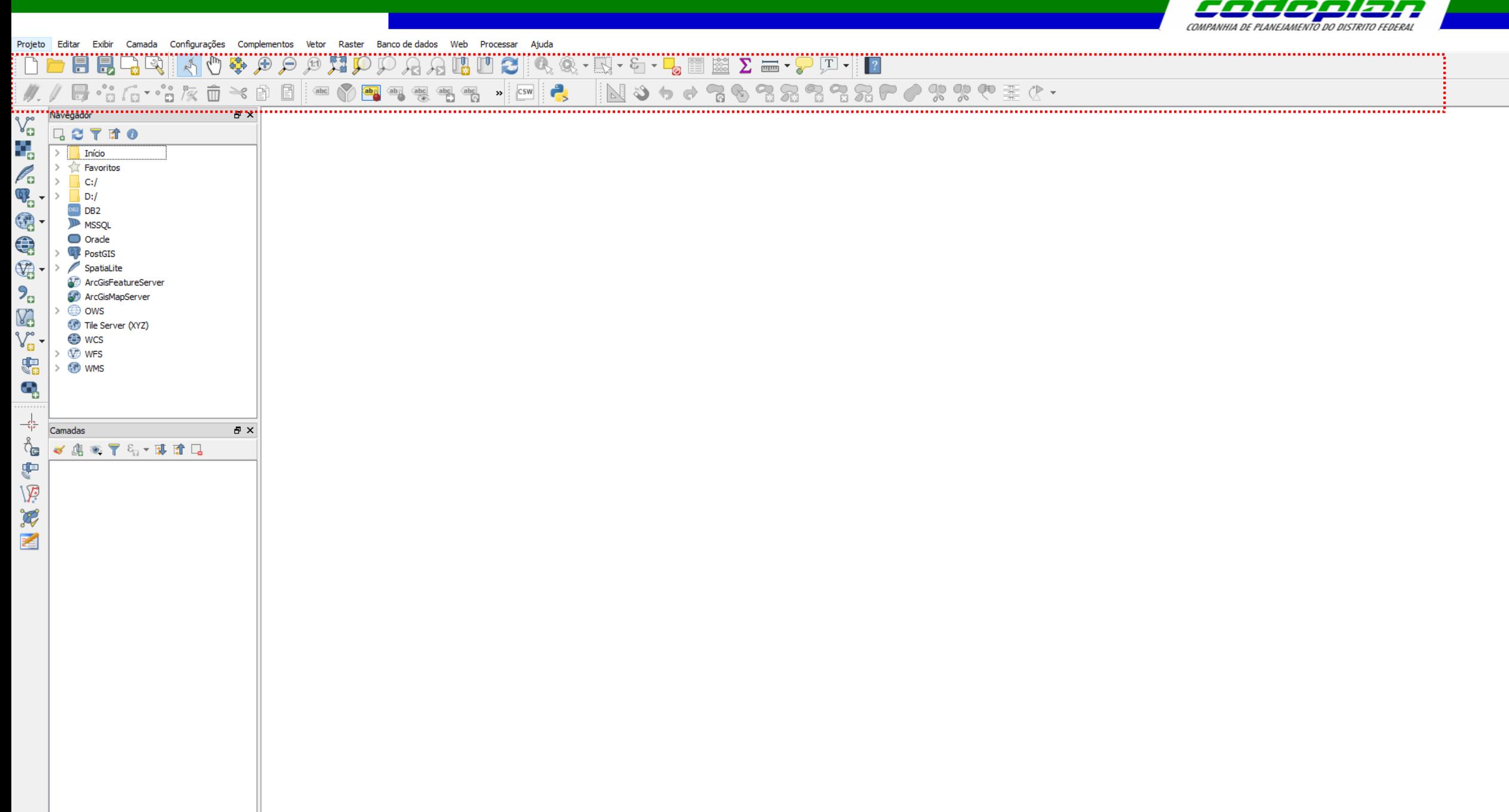

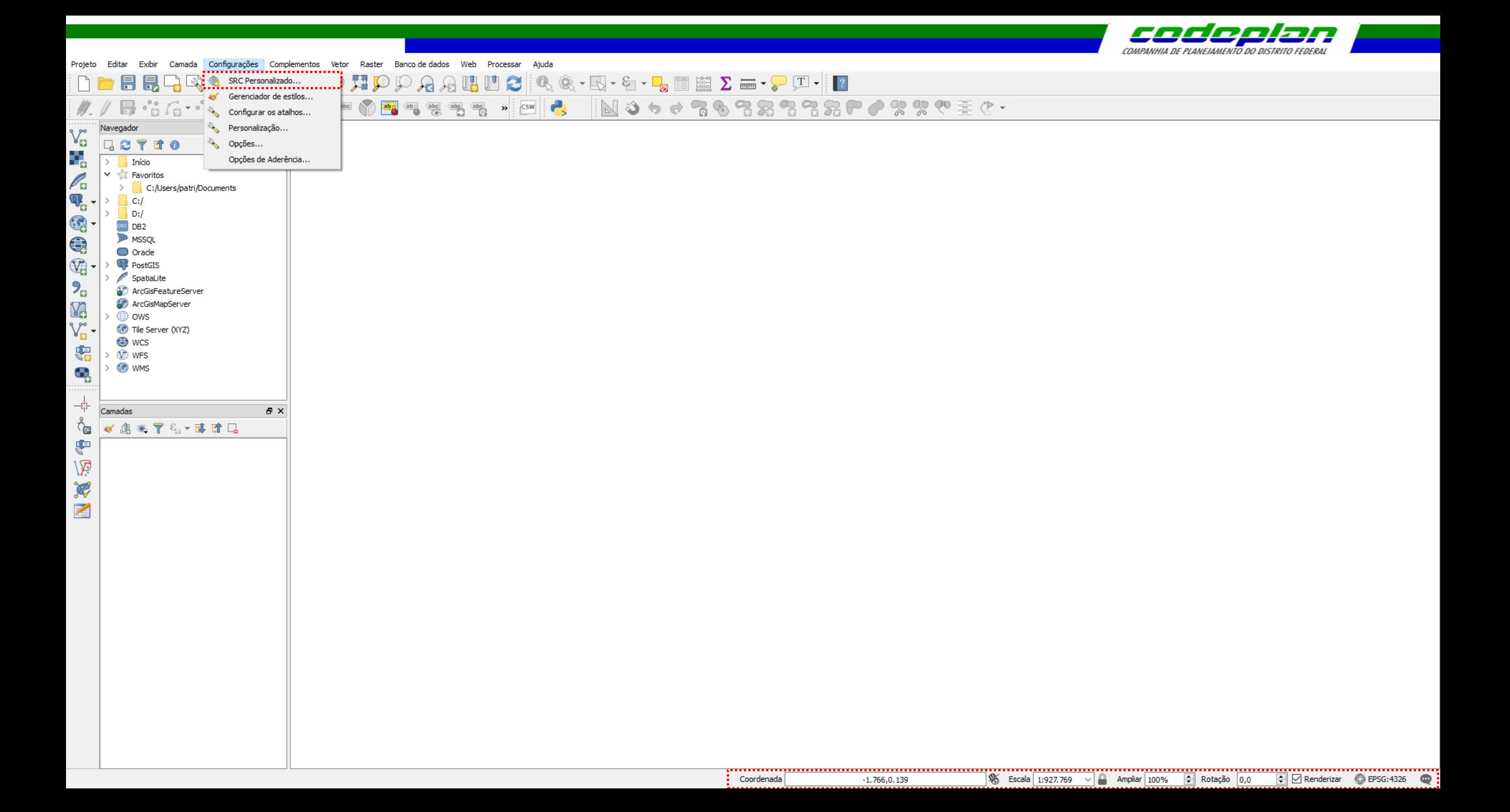

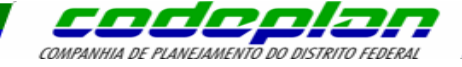

FFRAIT OF CALIFY OF A STRIP OF A STRIP OF  $\mathbb{R}$  $\mathbf{B} \times$ Navegador Propriedades do Projeto | SRC  $\mathbb{V}_{\square}^{\circ}$ 日ごてはの  $\div$  Habilitar transformação SRC 'on the fly' (OTF) ٠, Geral  $\angle$  Início Filtro  $\vee$   $\sqrt{x}$  Favoritos SRC  $\mathscr{O}_{\mathbf{G}}$ SRC recentemente usado(s) C:/Users/patri/Documents  $\rightarrow$  $\mathbb{Q}_{\oplus}$ Sistema de Referência de Coordenadas  $\,$  $C:I$ Autoridade de ID **KN** Identificar camadas  $\rightarrow$ \* SRC gerado (+proj=utm +zone=23 +south +ellps=GRS80 +units=m +no\_defs)  $\Box$  D:/ USER: 100001 3 \* SRC gerado (+proj=aea +lat 1=-2 +lat 2=-22 +lat 0=-12 +lon 0=-54 +x 0=0. DB2 DB2 USER: 100000 Estilos-padrão SIRGAS 2000 EPSG: 4674  $\bigoplus$ **ID** MSSOL SIRGAS 2000 / UTM zone 23S EPSG: 31983 O Orade Servidor OWS EPSG: 4326 **WGS 84**  $\bigcirc$ **PostGIS** SpatiaLite  $\bullet$  Macros  $\mathcal{P}_{\mathbf{G}}$ ArcGisFeatureServer ArcGisMapServer YA ■<br>■ Relações  $\rightarrow$   $\oplus$  ows  $\mathbb{V}^{\circ}_{\mathbb{B}}$  . Tile Server (XYZ)  $\epsilon$ Fontes de dados **O** wcs Sistema de referência de coordenadas do 'world' Ocultar SRC obsoleto(s) €.  $> 0$  WFS Variáveis Sistema de Referência de Coordenadas Autoridade de ID **(P)** WMS  $\mathbf{Q}$ EPSG: 4047 Unspecified datum based upon the GRS 1980 Authalic Sphere EPSG: 4054 Unspecified datum based upon the Hughes 1980 ellipsoid ᠼ Unspecified datum based upon the International 1924 Authalic Sphere EPSG: 4053 Camadas  $B \times$ TAL12000: 79900  $\sigma_{\rm eff}^{\rm R}$ Uranus 2000 √真のアンマはオロ **VN-2000** EPSG: 4756 ¢ EPSG: 4748 Vanua Levu 1915 IAU2000:29900 Venus 2000  $\widetilde{\mathcal{F}}$ Vientiane 1982 EPSG: 4676 EPSG: 4752 Viti Levu 1912 F Viti Levu 1916 EPSG: 4731 者 Voirol 1875 EPSG: 4304 Voirol 1875 (Paris) EPSG: 4811 Voirol 1879 EPSG: 4671 EPSG: 4821 Voirol 1879 (Paris) EPSG: 4760 **WGS 66 WGS 72** EPSG: 4322 EPSG: 4324 WGS 72BE **WGS 84** EPSG: 4326  $\langle$ SRC selecionado: | WGS 84

+proj=longlat +datum=WGS84 +no\_defs

 $OK$ 

Coordenada

Cancelar

Aplicar

 $\times$ 

 $\rightarrow$ 

 $\rightarrow$ 

Ajuda

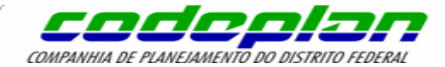

# **Sistema de Referências Cartográficas (SRC)**

- Identificação do Sistema de Coordenadas no QGIS
- Sistema Geodésico, Sistema de Referência Geográfica, Sistema de Referência Projetada, Sistema UTM

(Universal Transversa de Mercator)

▪ Reprojeção de Arquivos Vetoriais (Shapefile)

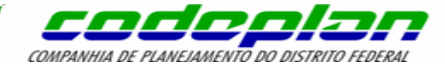

# **Sistema de Referências Cartográficas (SRC)**

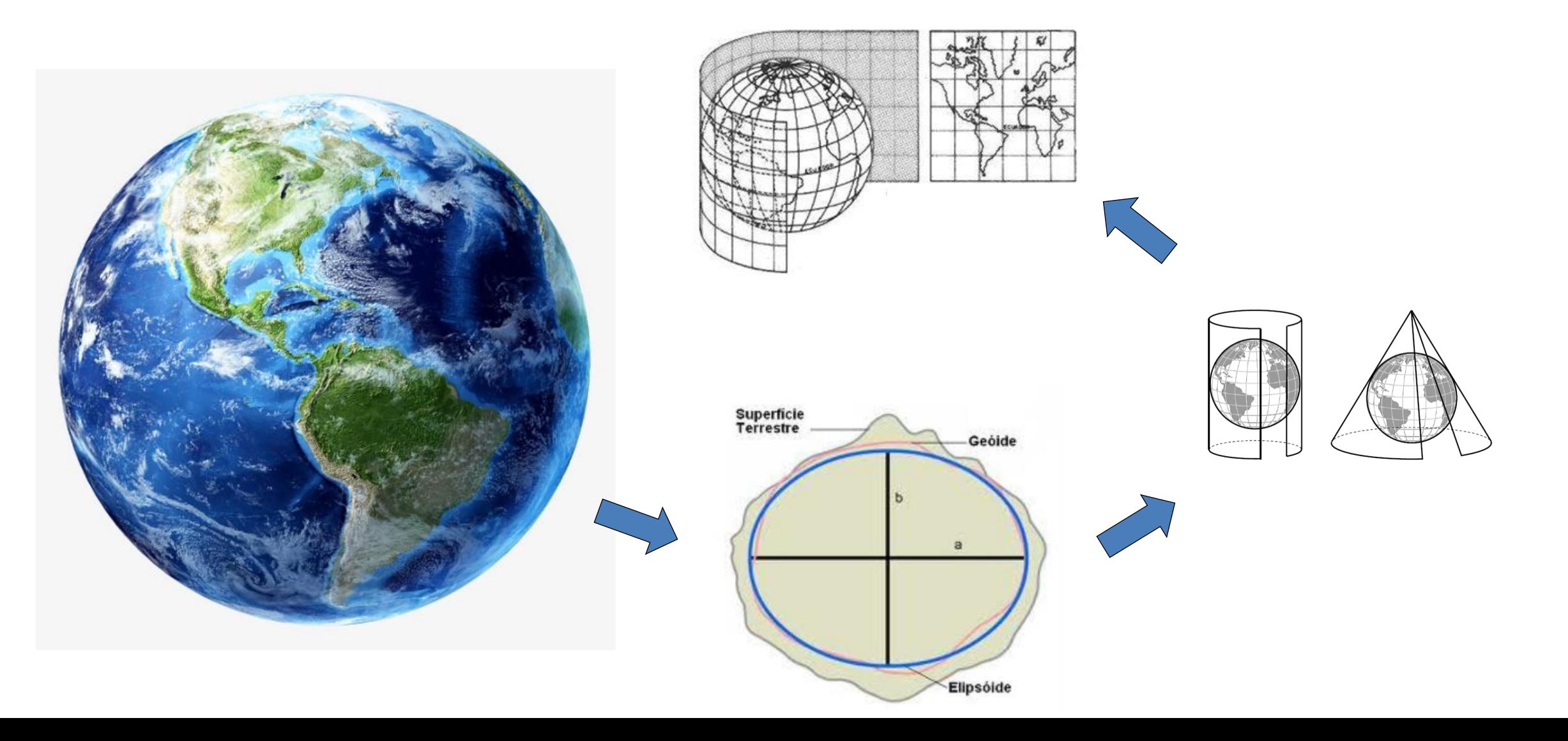

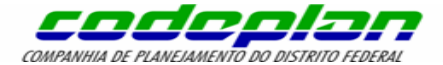

# **Sistema Geodésico**

Sistema de referência composto por uma figura geométrica representativa da superfície terrestre, posicionada no espaço, permitindo a localização única de cada ponto da superfície. Coordenadas, como latitude, longitude e altitude, necessitam de um sistema geodésico de referência para sua determinação (IBGE, 2018).

É uma superfície matemática adotada como referência para o calculo de posição, distâncias, direção e outros elementos geométricos, para um bom ajuste, cada país ou região adotou um Sistema Geodésico diferente

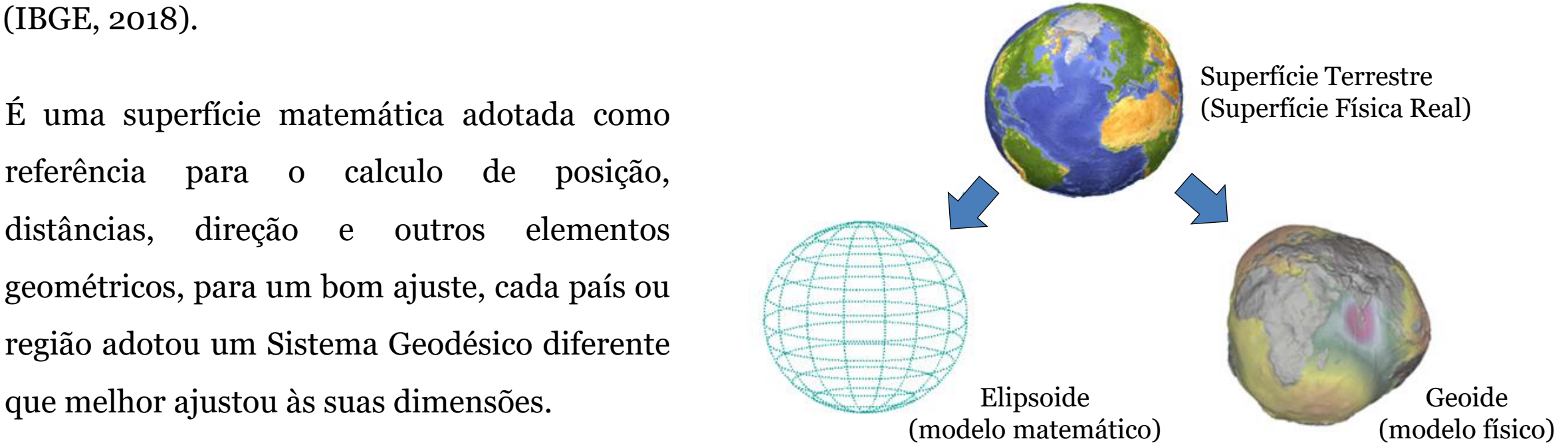

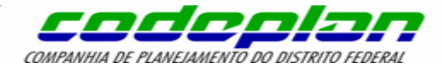

### **Sistema de Referência Geográfica**

Para localizar qualquer lugar no mundo, seja um país, uma cidade ou um rio, utilizamos os sistemas de coordenadas, que são **sistemas de referência para posicionamento de pontos sobre uma dada superfície**. A origem do sistema de coordenadas global (geográficas) é uma rede quadriculada de linhas imaginárias, verticais e horizontais, que cortam todo o globo terrestre, dando as medidas de longitude e latitude.

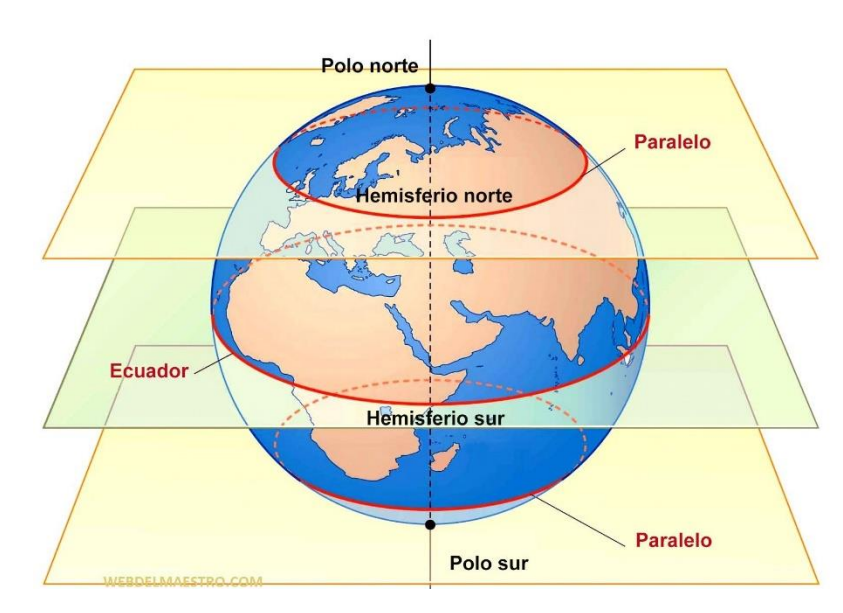

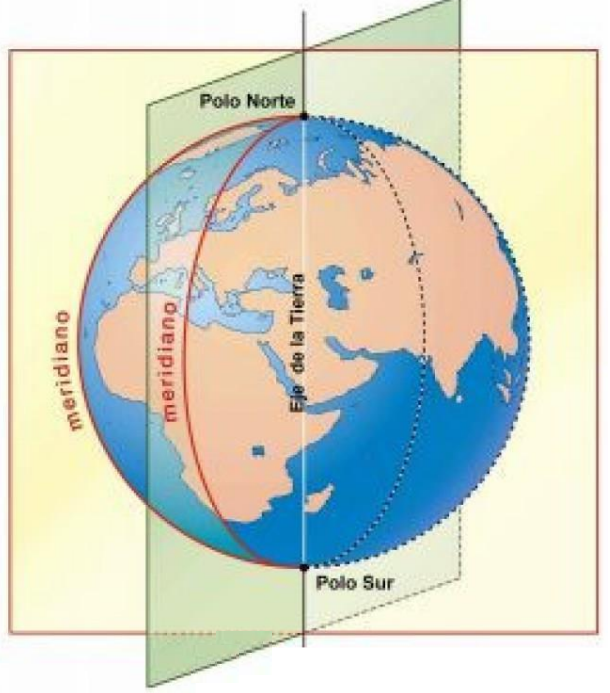

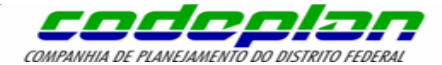

#### **Sistema de Referência Projetada**

Os sistemas de projeções constituem-se de uma **fórmula matemática** que **transforma as coordenadas geográficas**, a partir de uma superfície esférica (elipsoidal), **em coordenadas planas**, mantendo correspondência entre elas. O uso deste artifício geométrico das projeções consegue reduzir as deformações, mas nunca eliminá-las.

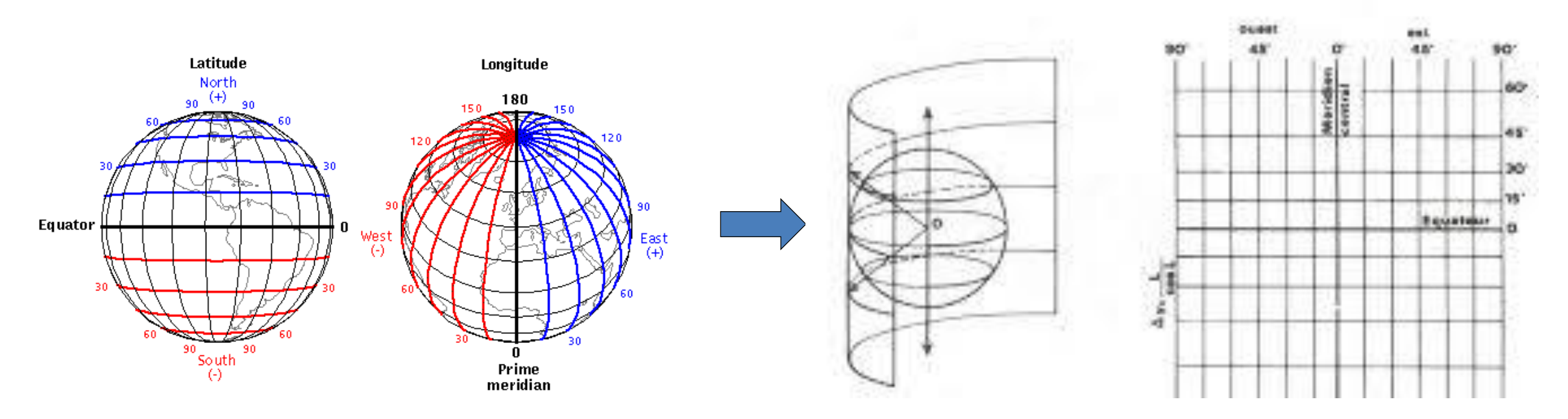

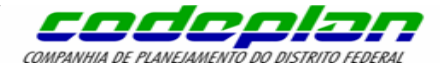

### **Sistema de Referência Projetada**

- Manutenção da verdadeira forma das áreas a serem representadas (conformidade)
- Inalterabilidade das áreas (equivalência)
- Constância das relações entre as distâncias dos pontos representados e as distâncias dos seus correspondentes (equidistância)
- Círculos máximos **→** Linhas retas
- Fácil obtenção das coordenadas geodésicas

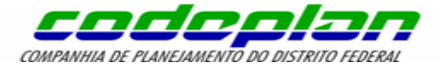

#### **Sistema de Referência Projetada**

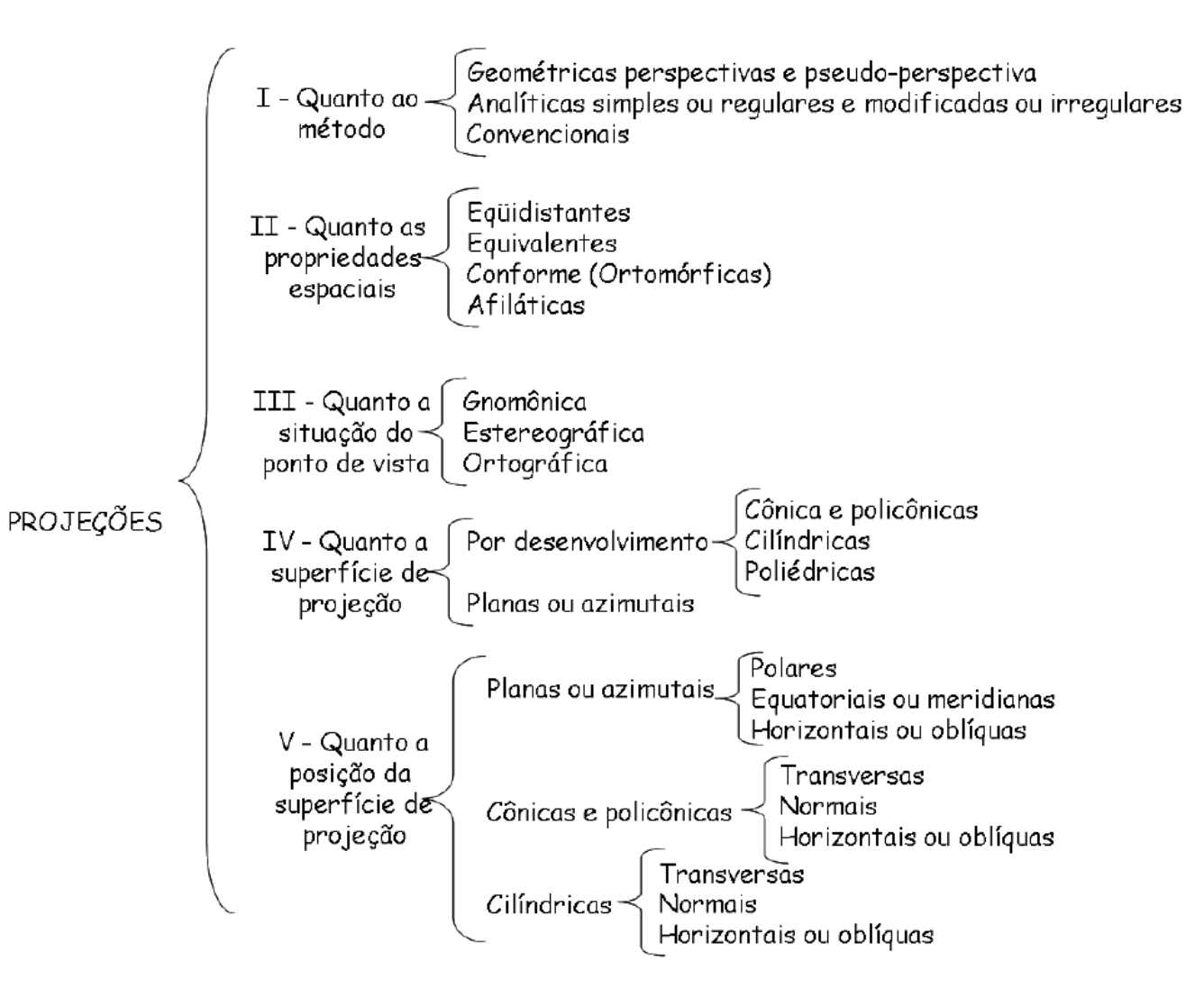

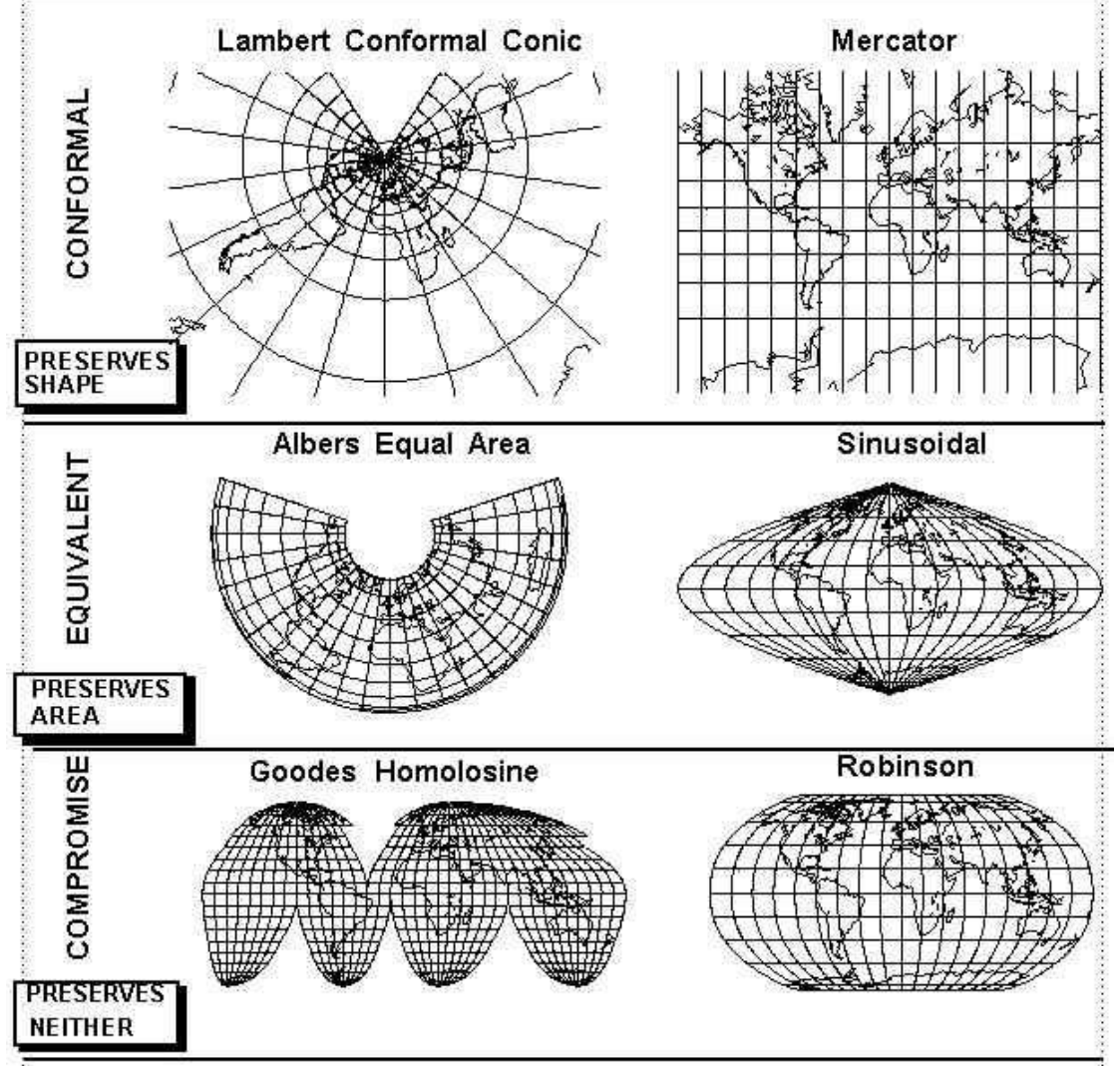

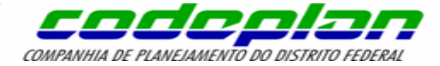

#### **Sistema de Referência Geométricas x Sistema de Referência Projetada**

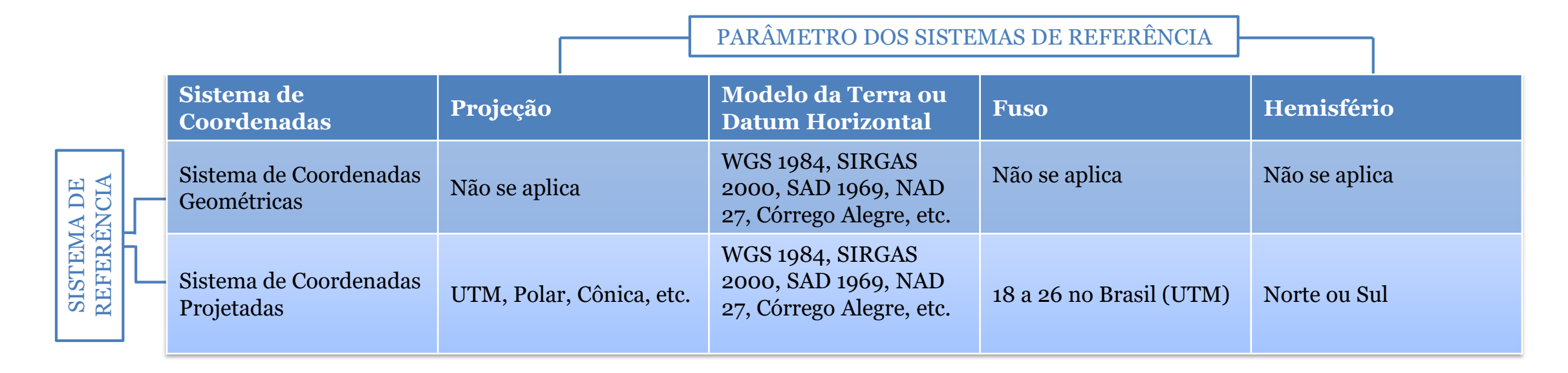

**Sistema de Coordenadas Geométricas**: o único parâmetro obrigatório é a definição de um Datum. Ideal para construções de mapas de localização.

**Sistema de Coordenadas Projetadas ou Plana**: deve-se especificar a Projeção, o Datum, o Fuso e o Hemisfério. Ideal para projetos que contemplam cálculos ou medições.

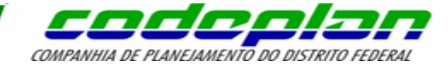

### **Sistema UTM (Universal Transversa de Mercator)**

Prevê a adoção de 60 cilindros de eixo transverso, obtidos através da rotação do mesmo no plano do equador, de maneira que cada um cubra a longitude de 6º, a partir do anti-meridiano (180º) de Greenwich.

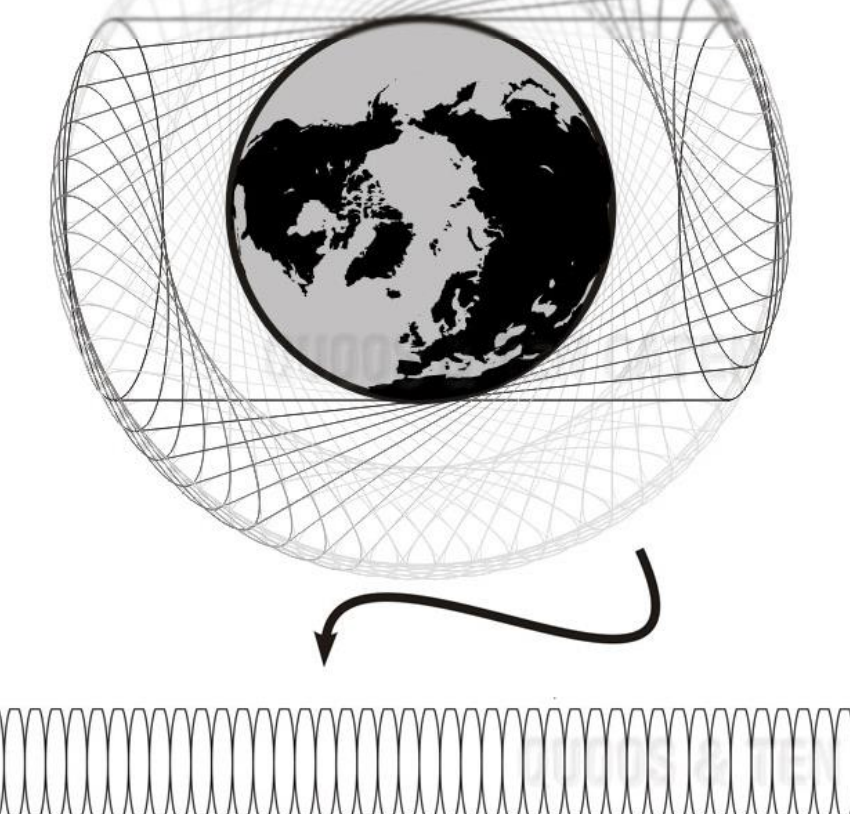

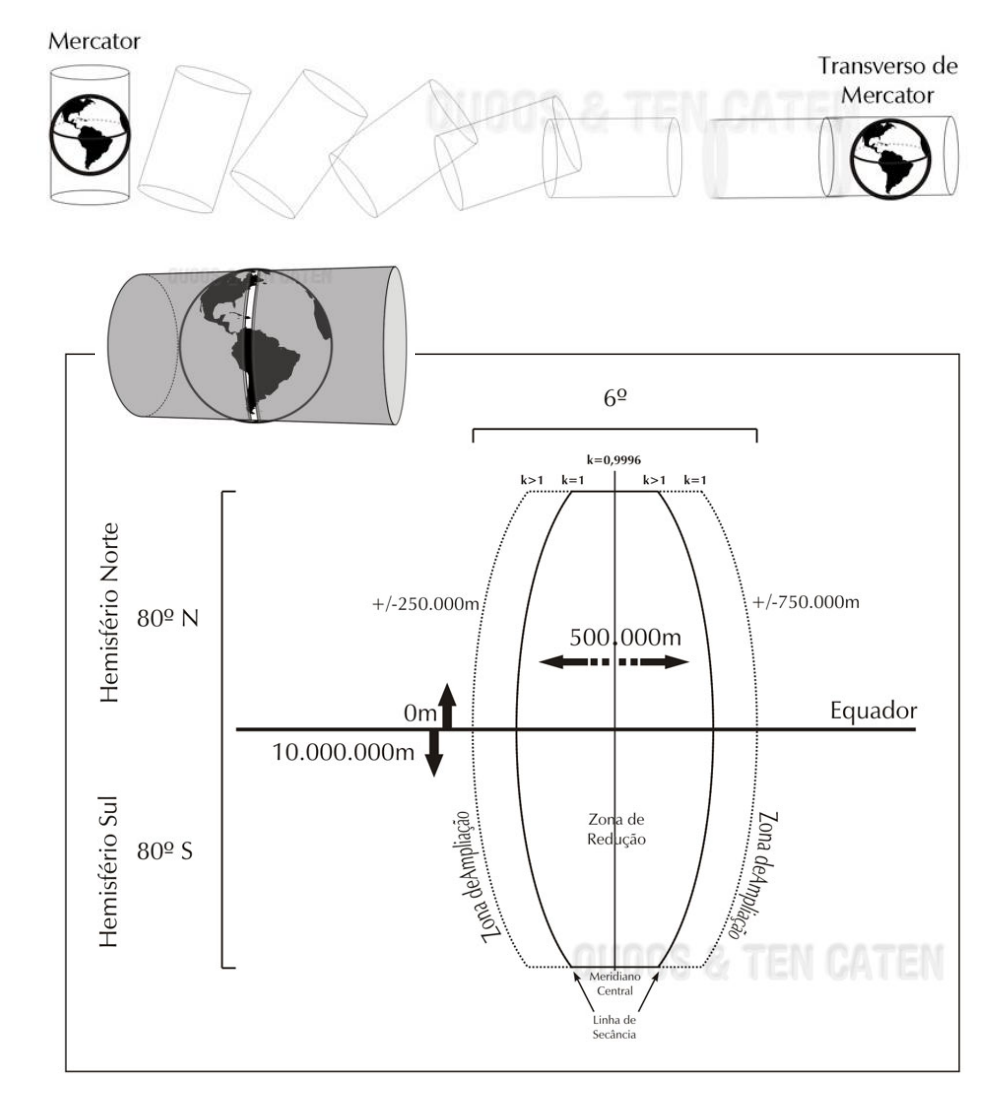

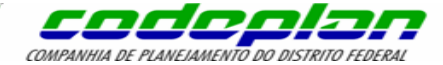

#### **Sistema UTM (Universal Transversa de Mercator)**

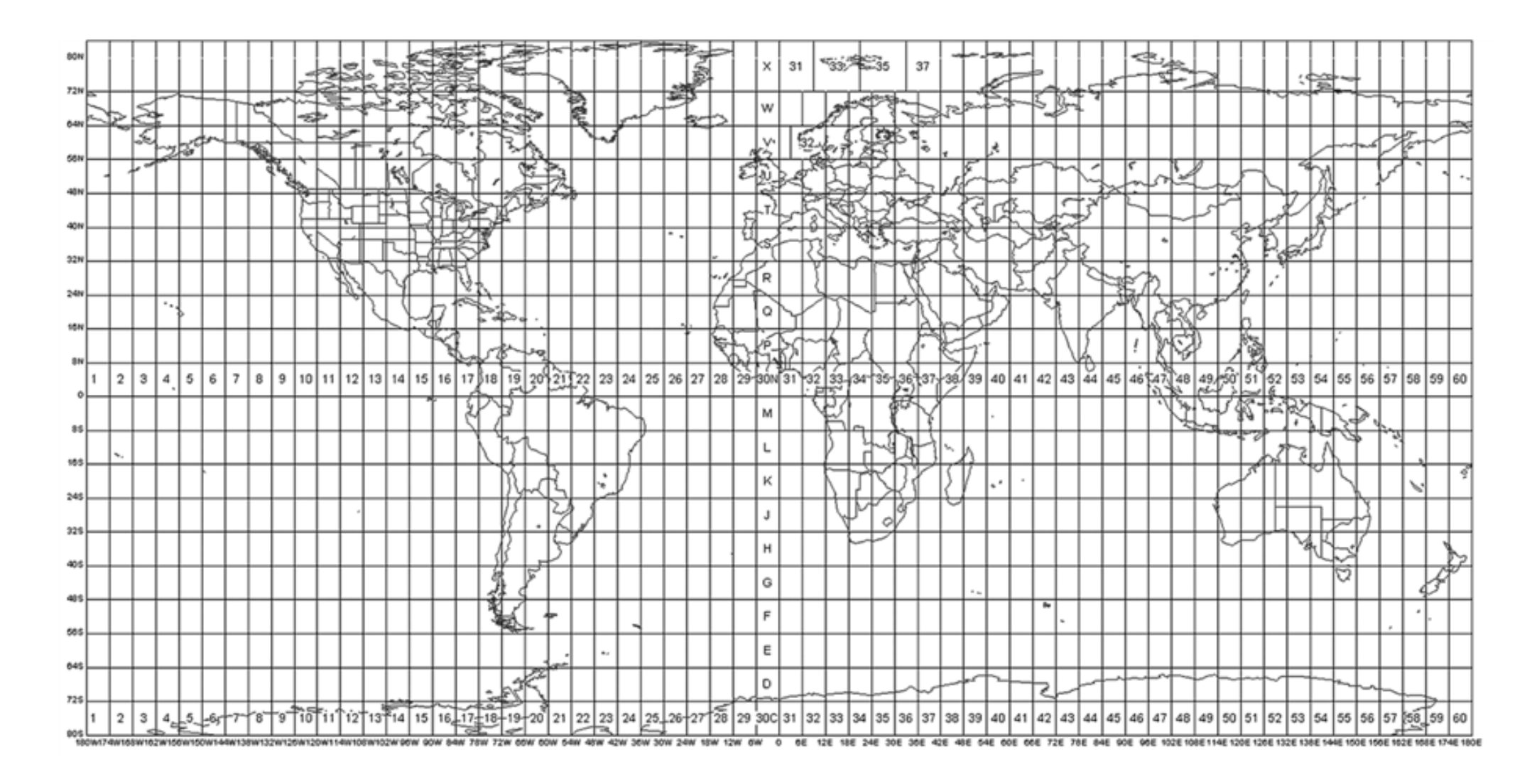

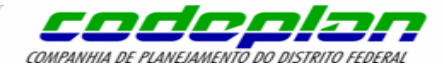

# **Sistema de Referências Cartográficas (SRC)**

#### **SISTEMAS DE PROJEÇÕES**

- Sistema de correspondência entre os pontos da Terra e os pontos da representação plana
- Não existe um sistema de projeção 'ótimo'

#### **SISTEMA DE REFERÊNCIA**

- Adoção de um Datum Vertical e Horizontal
- Adoção de um Elipsóide de referência
- Datum **→** Elipsóide **+** Ponto origem horizontal

#### **SISTEMA DE COORDENADAS**

- Cartesianas (Ex.: UTM)
- Geográficas

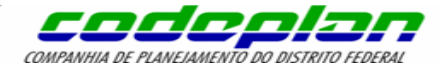

# **Inicialização de Projetos no QGIS**

- Ferramentas de Navegação
- **·** Inserção de dados
- Visibilidade das Camadas

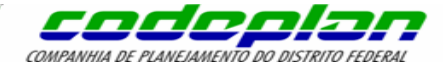

# **Tipos de dados e operações em camadas vetoriais e raster**

- Dados Vetoriais x Dados Matriciais (Raster)
- Simbologia das Camadas Vetoriais
- Categorização em Camadas Vetoriais
- Rótulos (Labels)

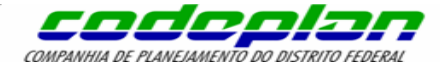

# **Dados Vetoriais (shapefile)**

**Formato vetorial –** Na estrutura vetorial, a localização e a feição geométrica do elemento são armazenadas e representadas por vértices definidos por um par de coordenadas.

Dependendo da sua forma e da escala cartográfica, os elementos podem ser expressos pelas seguintes feições geométricas:

- *Ponto*
- *Linha*
- *Polígono*

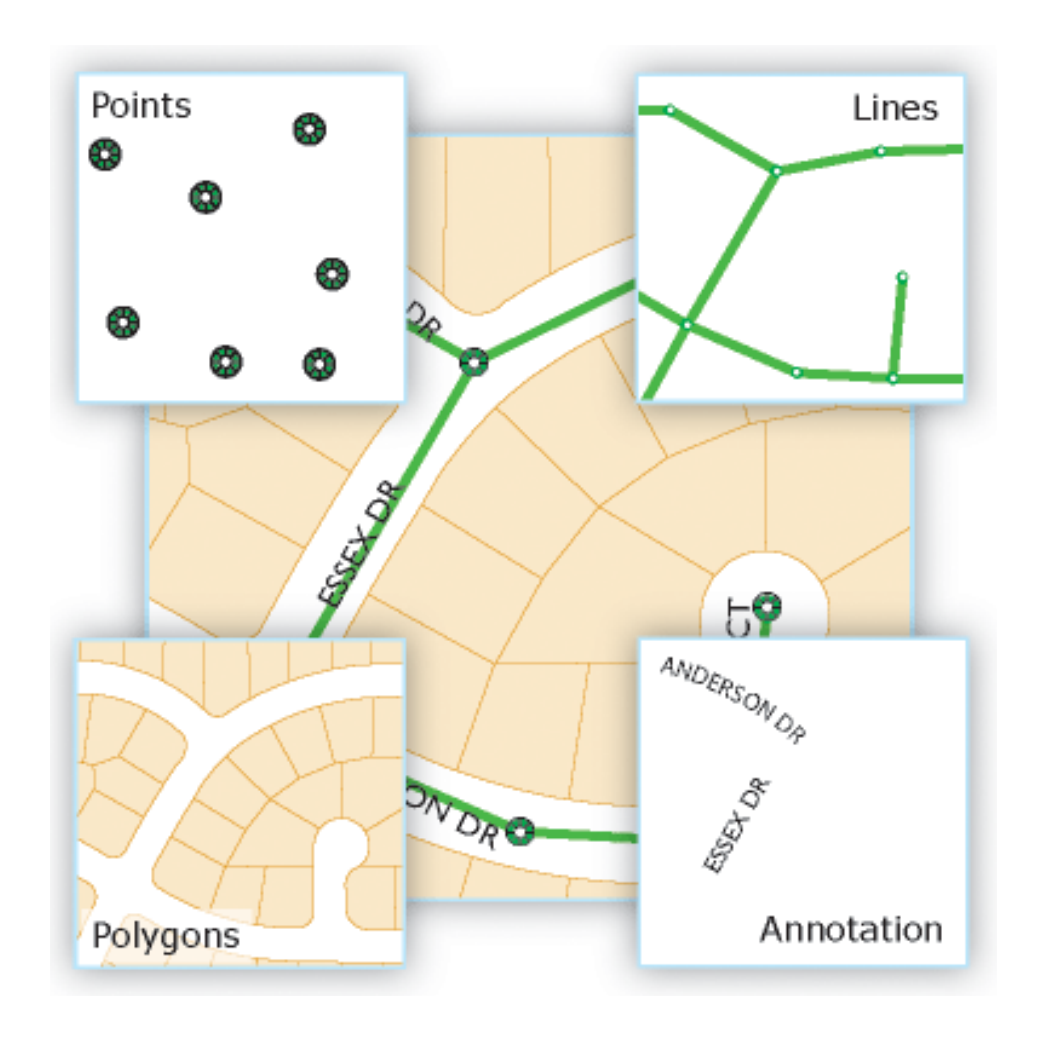

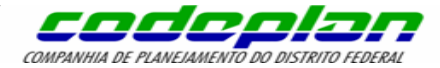

# **Dados Vetoriais (shapefile)**

Estrutura de um shapefile*:*

Dados Vetoriais (shp)

**.shp** – formato Shapefile: a própria feição geométrica;

**.shx –** formato de indexação: índice posicional de cada feição;

**.dbf –** referente a tabela de atributos da feição;

**.sbn** e .**sbx –** índice espacial de feições;

**.prj –** extensão referente ao Sistema de Referência de Coordenada.

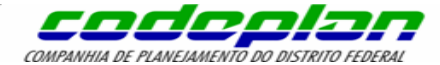

# **Dados Matriciais (Raster)**

**Formato matricial** – usado em fotos aéreas e imagens de satélite.

Pode ser visto como uma matriz, de dimensões n linhas por m colunas, em que cada célula (pixel) dessa matriz possui um valor numérico correspondente.

Sua resolução é determinada pelo tamanho de cada pixel.

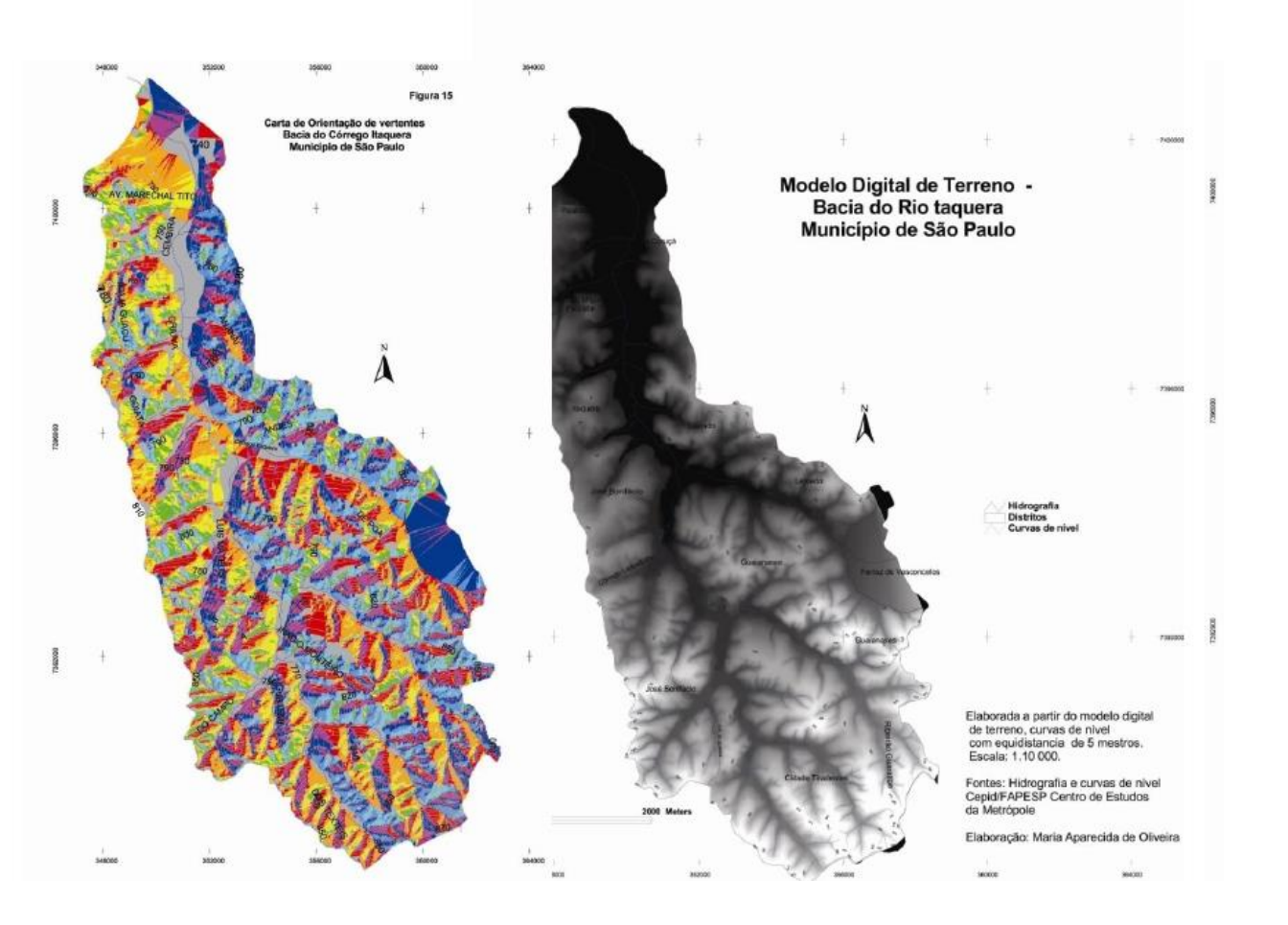

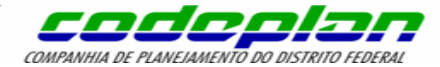

# **Dados Matriciais (Raster)**

Estrutura de um raster*:*

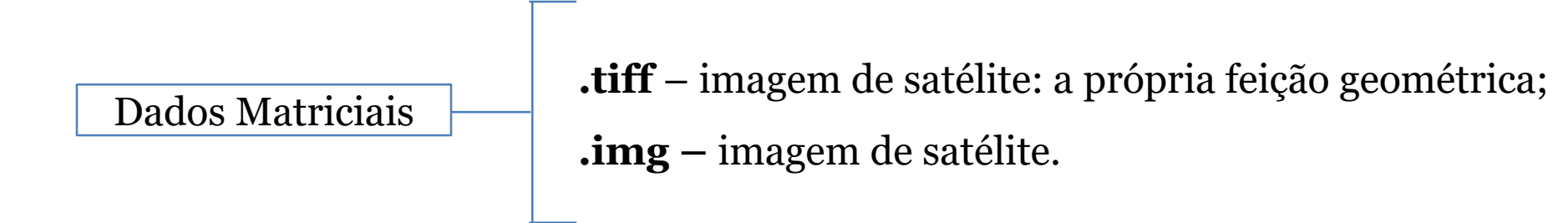

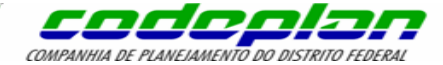

# Dados Vetoriais x Dados Matriciais (Raster)

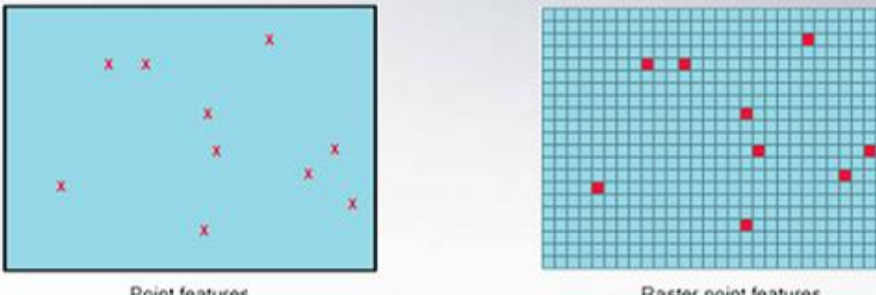

Point features

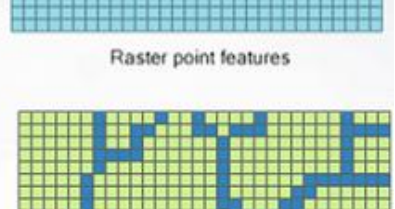

Raster line features

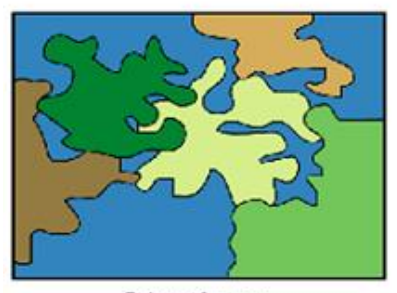

Line features

Polygon features

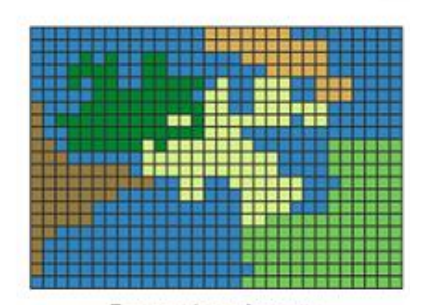

Raster polygon features

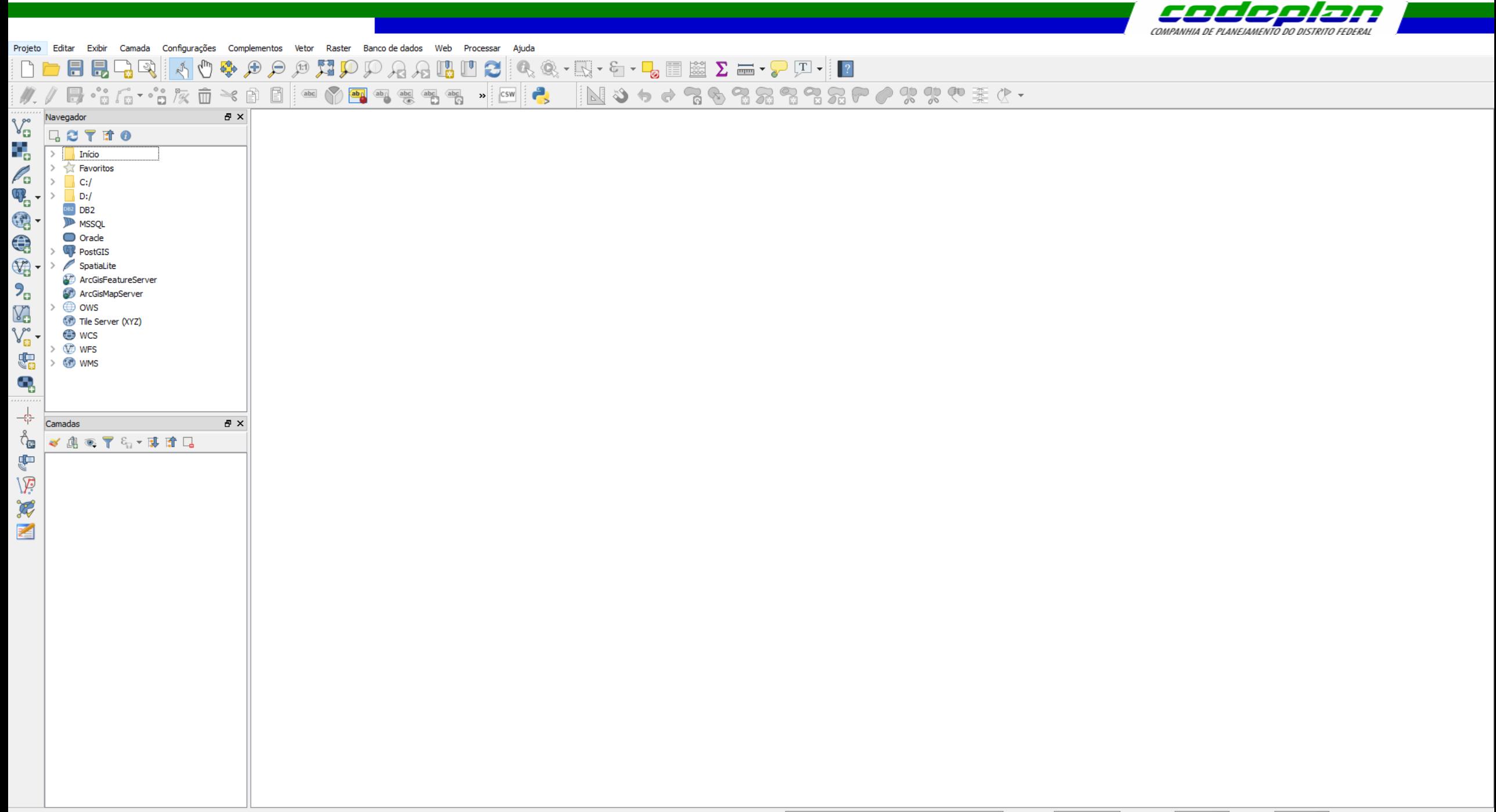

![](_page_39_Picture_0.jpeg)

# **Obrigada a todos pela atenção!**

Alexandre Santos [alexandre.santos@codeplan.df.gov.br](mailto:alexandre.santos@codeplan.df.gov.br)

Patrícia Alves [patricia.pereira@codeplan.df.gov.br](mailto:patricia.pereira@codeplan.df.gov.br)